## **Appendix B: PearsonAccess<sup>next</sup> User Role Matrix**

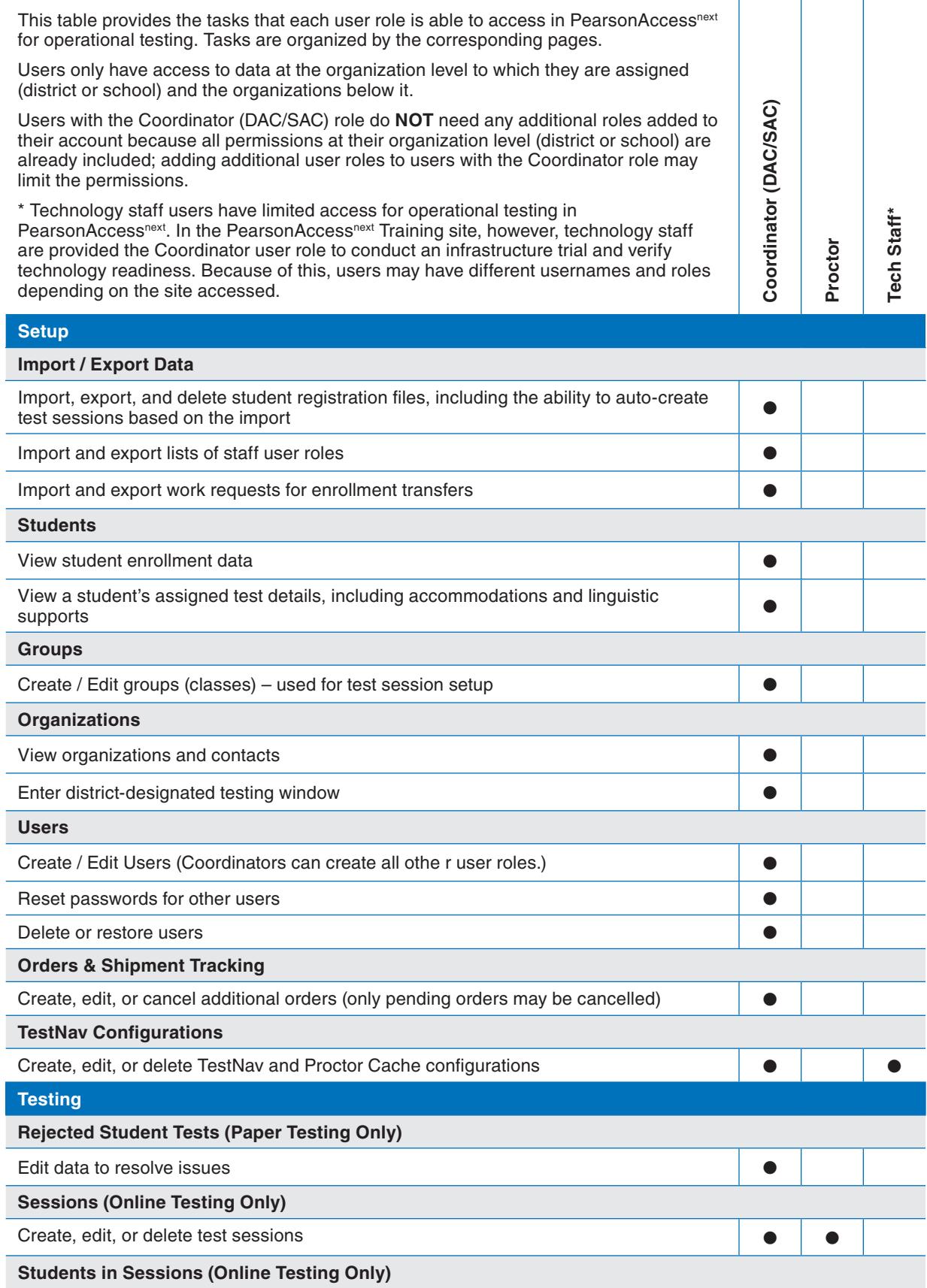

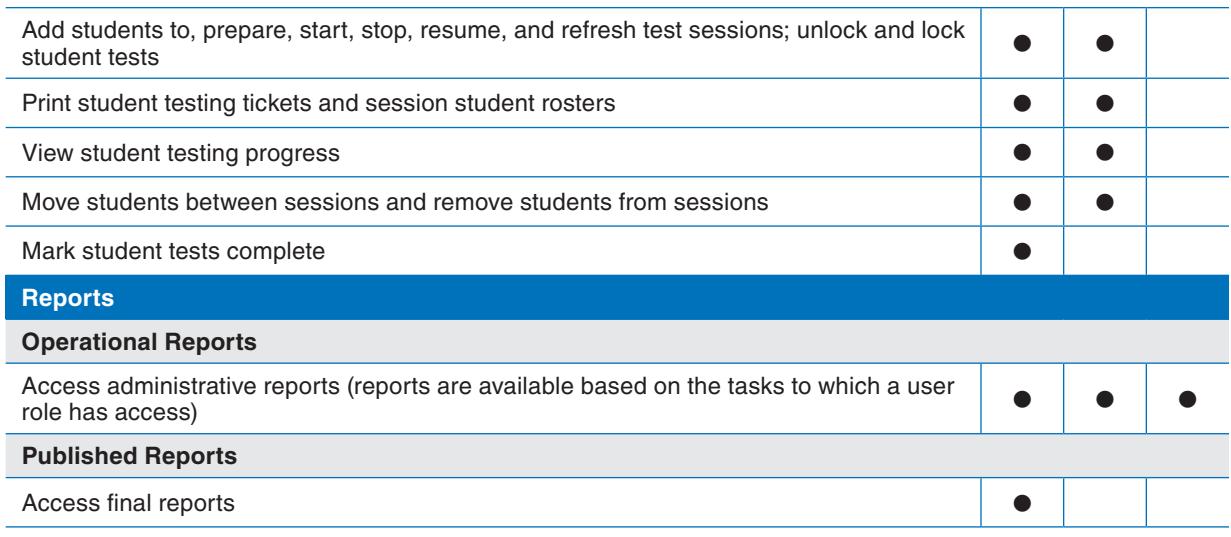

## Appendix B: PearsonAccess<sup>next</sup> User Role Matrix, continued